Automated Reasoning for Systems Engineering

Laura Kovács Vienna University of Technology

K ロ > K @ > K 할 > K 할 > (할 > O Q O )

1. Automated reasoning, in particular theorem proving will remain central in software verification and program analysis.

The role of theorem proving in these areas will be growing.

- 
- 
- 

K ロ ▶ K @ ▶ K 할 ▶ K 할 ▶ . 할 . K 9 Q @

1. Automated reasoning, in particular theorem proving will remain central in software verification and program analysis.

The role of theorem proving in these areas will be growing.

- 2. Theorem provers will be used by a large number of users who do not understand theorem proving and by users with very elementary knowledge of logic.
- 
- 

.<br>◆ ロ ▶ ◆ @ ▶ ◆ 경 ▶ → 경 ▶ │ 경 │ ◇ 9,9,0°

1. Automated reasoning, in particular theorem proving will remain central in software verification and program analysis.

The role of theorem proving in these areas will be growing.

- 2. Theorem provers will be used by a large number of users who do not understand theorem proving and by users with very elementary knowledge of logic.
- 3. Reasoning with both quantifiers and theories will remain the main challenge in practical applications of theorem proving (at least) for the next decade.
- 

.<br>◆ ロ ▶ ◆ @ ▶ ◆ 경 ▶ → 경 ▶ │ 경 │ ◇ 9,9,0°

1. Automated reasoning, in particular theorem proving will remain central in software verification and program analysis.

The role of theorem proving in these areas will be growing.

- 2. Theorem provers will be used by a large number of users who do not understand theorem proving and by users with very elementary knowledge of logic.
- 3. Reasoning with both quantifiers and theories will remain the main challenge in practical applications of theorem proving (at least) for the next decade.
- 4. Theorem provers will be used in reasoning with very large theories. These theories will appear in knowledge mining and natural language processing.

#### **Outline**

#### [Automated Theorem Proving - An Overview](#page-5-0)

<span id="page-5-0"></span>[Challenges of Automated Theorem Proving](#page-58-0)

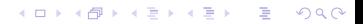

#### First-Order Theorem Proving. Example

Group theory theorem: if a group satisfies the identity  $x^2 = 1$ , then it is commutative.

K ロ ▶ K @ ▶ K 할 ▶ K 할 ▶ 이 할 → 9 Q Q\*

#### First-Order Theorem Proving. Example

Group theory theorem: if a group satisfies the identity  $x^2 = 1$ , then it is commutative.

More formally: in a group "assuming that  $x^2 = 1$  for all x prove that  $x \cdot y = y \cdot x$  holds for all *x*, *y*."

K ロ ▶ K @ ▶ K 할 ▶ K 할 ▶ 이 할 → 9 Q Q\*

#### First-Order Theorem Proving. Example

Group theory theorem: if a group satisfies the identity  $x^2 = 1$ , then it is commutative.

More formally: in a group "assuming that  $x^2 = 1$  for all x prove that  $x \cdot y = y \cdot x$  holds for all *x*, *y*." What is implicit: axioms of the group theory.

$$
\forall x (1 \cdot x = x)
$$
  
\n
$$
\forall x (x^{-1} \cdot x = 1)
$$
  
\n
$$
\forall x \forall y \forall z ((x \cdot y) \cdot z = x \cdot (y \cdot z))
$$

**KORKARA KERKER DAGA** 

#### Formulation in First-Order Logic

| Axioms (of group theory):                                                  | $\forall x(1 \cdot x = x)$                   |
|----------------------------------------------------------------------------|----------------------------------------------|
| $\forall x(x^{-1} \cdot x = 1)$                                            |                                              |
| $\forall x \forall y \forall z((x \cdot y) \cdot z = x \cdot (y \cdot z))$ |                                              |
| Assumptions:                                                               | $\forall x(x \cdot x = 1)$                   |
| Conjecture:                                                                | $\forall x \forall y(x \cdot y = y \cdot x)$ |

#### In the TPTP Syntax

The TPTP library (Thousands of Problems for Theorem Provers), <http://www.tptp.org> contains a large collection of first-order problems. For representing these problems it uses the TPTP syntax, which is understood by all modern theorem provers, including our Vampire prover.

**KORKARYKERKE PORCH** 

#### In the TPTP Syntax

The TPTP library (Thousands of Problems for Theorem Provers), <http://www.tptp.org> contains a large collection of first-order problems. For representing these problems it uses the TPTP syntax, which is understood by all modern theorem provers, including our Vampire prover.

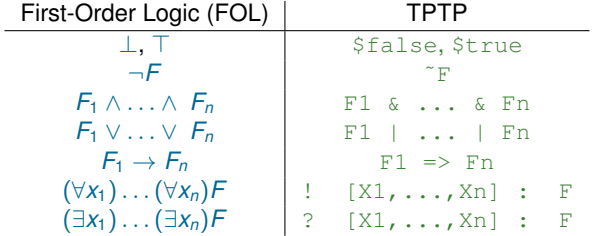

**KORKARYKERKE PORCH** 

```
x = xfof(left identity,axiom,(
  ! [X] : mult(e, X) = X )).
----- i(x) \star x = 1
fof(left inverse,axiom,(
  \lbrack X \rbrack : mult(inverse(X), X) = e )).
-\left( x * y \right) * z = x * (y * z)fof(associativity,axiom,(
  ! [X, Y, Z] :
       mult(mult(X, Y), Z) = mult(X, mult(Y, Z))).
--- x \cdot x = 1fof(qroup_of_order_2,hypothesis,
  ! [X] : mult(X,X) = e ).
*--- prove x * y = y * xfof(commutativity,conjecture,
  \lbrack X, Y \rbrack : mult(X, Y) = mult(Y, X)).
                                           KOD KARD KED KED BE YOUR
```
 $\triangleright$  Comments;

```
x = xfof(left identity,axiom,(
  ! [X] : mult(e, X) = X )).
---- i(x) \star x = 1
fof(left_inverse, axiom, (
  \lbrack X \rbrack : mult(inverse(X), X) = e )).
-\left( x * y \right) * z = x * (y * z)fof(associativity,axiom,(
  ! [X, Y, Z] :
       mult(mult(X, Y), Z) = mult(X, mult(Y, Z))).
--- x \cdot x = 1fof(qroup_of_order_2,hypothesis,
  ! [X] : mult(X,X) = e ).
*--- prove x * y = y * xfof(commutativity,conjecture,
  \colon [X, Y] : mult(X, Y) = mult(Y, X)).
                                          KOD KARD KED KED BE YOUR
```
- $\triangleright$  Comments;
- $\blacktriangleright$  Input formula names;

```
x = xfof(left identity,axiom,(
  ! [X] : mult(e, X) = X )).
---- i(x) \star x = 1
fof(left_inverse, axiom, (
  \lbrack X \rbrack : mult(inverse(X), X) = e )).
-\left( x * y \right) * z = x * (y * z)fof(associativity,axiom,(
  ! [X, Y, Z] :
       mult(mult(X, Y), Z) = mult(X, mult(Y, Z))).
%---x * x = 1fof(qroup_of_order_2,hypothesis,
  ! [X] : mult(X,X) = e ).
*--- prove x * y = y * xfof(commutativity,conjecture,
  ! [X, Y] : mult(X, Y) = mult(Y, X) ).
                                         KORK ERKER ADAM ADA
```
- $\triangleright$  Comments;
- $\blacktriangleright$  Input formula names;
- Input formula roles (very important);

```
x = xfof(left identity,axiom,(
  ! [X] : mult(e, X) = X )).
---- i(x) \star x = 1
fof(left inverse,axiom,(
  \lbrack X \rbrack : mult(inverse(X), X) = e )).
-\left( x * y \right) * z = x * (y * z)fof(associativity,axiom,(
  ! [X, Y, Z] :
       mult(mult(X, Y), Z) = mult(X, mult(Y, Z))).
--- x \cdot x = 1fof(group_of_order_2,hypothesis,
  ! [X] : mult(X,X) = e ).
*--- prove x * y = y * xfof(commutativity,conjecture,
  \colon [X, Y] : mult(X, Y) = mult(Y, X)).
                                          KORK ERKER ADAM ADA
```
- $\triangleright$  Comments;
- $\blacktriangleright$  Input formula names;
- Input formula roles (very important);
- $\blacktriangleright$  Equality

```
x = xfof(left identity,axiom,(
  ! [X] : mult(e, X) = X )).
---- i(x) \star x = 1
fof(left_inverse, axiom, (
  \lbrack X \rbrack : mult(inverse(X), X) = e )).
-\left( x * y \right) * z = x * (y * z)fof(associativity,axiom,(
  ! [X, Y, Z] :
       mult(mult(X, Y), Z) = mult(X, mult(Y, Z)) )).
%---x * x = 1fof(qroup_of_order_2,hypothesis,
  ! [X] : mult(X,X) = e ).
*--- prove x * y = y * xfof(commutativity,conjecture,
  ! [X, Y] : mult(X, Y) = mult(Y, X) ).
                                          KOD KARD KED KED BE YOUR
```
#### Running a Theorem Prover on a TPTP file

is easy: for example

vampire <filename>

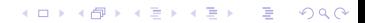

#### Running a Theorem Prover on a TPTP file

is easy: for example

vampire <filename>

One can also run Vampire with various options. For example, save the group theory problem in a file  $q_{\text{roup}}$ , tptp and try

vampire

group.tptp

**KOD CONTRACT A BOAR KOD A CO** 

#### Running a Theorem Prover on a TPTP file

is easy: for example

vampire <filename>

One can also run Vampire with various options. For example, save the group theory problem in a file  $q_{\text{roup}}$ , tptp and try

**KORK ERKER ADAM ADA** 

vampire --thanks ECSS group.tptp

```
Refutation found.
270. $false [trivial inequality removal 269]
269. mult(sk0,sk1) != mult (sk0,sk1) [superposition 14,125]
125. mult(X2, X3) = mult(X3, X2) [superposition 21,90]
90. mult(X4, \text{mult}(X3, X4)) = X3 [forward demodulation 75,27]
75. mult(inverse(X3),e) = mult(X4,mult(X3,X4)) [superposition 22,19]
27. mult(inverse(X2), e) = X2 [superposition 21,11]
22. mult(inverse(X4), mult(X4, \dot{X}5)) = X5 [forward demodulation 17,10]
21. mult(X0.mult(X0,X1)) = X1 [forward demodulation 15,10]
19. e = \text{mult}(X0, \text{mult}(X1, \text{mult}(X0, X1))) [superposition 12,13]
17. mult(e,X5) = mult(inverse(X4),mult(X4,X5)) [superposition 12,11]
15. mult(e, X1) = mult(X0, \text{mult}(X0, X1)) [superposition 12,13]
14. mult(sK0,sK1) != mult(sK1,sK0) [cnf transformation 9]
13. e = mult(X0,X0) [cnf transformation 4]
12. mult(X0,mult(X1,X2)) = mult(mult(X0,X1),X2) [cnf transformation 3]
11. e = mult(inverse(X0),X0) [cnf transformation 2]
10. mult(e, X0) = X0 [cnf transformation 1]
9. mult(\frac{\overline{S}}{S}, \frac{\overline{S}}{S} = mult(\frac{\overline{S}}{S}, \frac{\overline{S}}{S} = \frac{\overline{S}}{S} = \frac{\overline{S}}{S} = \frac{\overline{S}}{S} = \frac{\overline{S}}{S} = \frac{\overline{S}}{S} = \frac{\overline{S}}{S} = \frac{\overline{S}}{S} = \frac{\overline{S}}{S} = \frac{\overline{S}}{S} = \8. ?[XO,X1]: mult(XO,X1) != mult(XI,XO) \le mult(sKO, sK1) != mult(sK1, sKO)
                                                                                [choice axiom]
7. ?[X0,X1]: mult(X0,X1) != mult(X1,X0) [ennf transformation 6]
6. ^{\circ} [X0,X1]: mult(X0,X1) = mult(X1,X0) [negated conjecture 5]
5. ![X0,X1]: mult(X0,X1) = mult(X1,X0) [input]
4. ![X0]: e = mult(X0,X0)[input]
3. ![X0,X1,X2]: mult(X0,mult(X1,X2)) = mult(mult(X0,X1),X2) [input]
2. ![X0]: e = mult(inverse(X0),X0) [input]
1. |XX0|: mult(e,X0) = X0 [input]
```

```
Refutation found.
270. $false [trivial inequality removal 269]
269. mult(sk0,sk1) != mult (sk0,sk1) [superposition 14,125]
125. mult(X2, X3) = mult(X3, X2) [superposition 21,90]
90. mult(X4, \text{mult}(X3, X4)) = X3 [forward demodulation 75,27]
75. mult(inverse(X3),e) = mult(X4,mult(X3,X4)) [superposition 22,19]
27. mult(inverse(X2),e) = X2 [superposition 21,11]
22. mult(inverse(X4), mult(X4, \dot{X}5)) = X5 [forward demodulation 17,10]
21. mult(X0, \text{mult}(X0, X1)) = X1 [forward demodulation 15,10]
19. e = mult(X0, mult(X1, mult(X0, X1))) [superposition 12,13]
17. mult(e,X5) = mult(inverse(X4),mult(X4,X5)) [superposition 12,11]
15. mult(e, X1) = mult(X0, \text{mult}(X0, X1)) [superposition 12,13]
14. mult(sK0,sK1) != mult(sK1,sK0) [cnf transformation 9]
13. e = mult(X0,X0) [cnf transformation 4]
12. mult(X0,mult(X1,X2)) = mult(mult(X0,X1),X2) [cnf transformation 3]
11. e = mult(inverse(X0),X0) [cnf transformation 2]
10. mult(e, X0) = X0 [cnf transformation 1]
9. mult(sK0, sK1) ! = mult(sK1, sK0) [skolemisation 7,8]
8. ?[X0,X1]: mult(X0,X1) != mult(X1,X0) <=> mult(sK0,sK1) != mult(sK1,sK0)
                                                                   [choice axiom]
7. ?[X0,X1]: mult(X0,X1) != mult(X1,X0) [ennf transformation 6]
6. ^{\circ}![X0,X1]: mult(X0,X1) = mult(X1,X0) [negated conjecture 5]
5. ![X0,X1]: mult(X0,X1) = mult(X1,X0) [input]
4. ![X0]: e = mult(X0,X0)[input]
3. ![X0,X1,X2]: mult(X0,mult(X1,X2)) = mult(mult(X0,X1),X2) [input]
2. ![X0]: e = mult(inverse(X0),X0) [input]
1. |XX0|: mult(e,X0) = X0 [input]
```
 $\blacktriangleright$  Each inference derives a formula from zero or more other formulas;

```
Refutation found.
270. $false [trivial inequality removal 269]
269. mult(sk0,sk1) != mult (sk0,sk1) [superposition 14,125]
125. mult(X2, X3) = mult(X3, X2) [superposition 21,90]
90. mult(X4, \text{mult}(X3, X4)) = X3 [forward demodulation 75,27]
75. mult(inverse(X3),e) = mult(X4,mult(X3,X4)) [superposition 22,19]
27. mult(inverse(X2), e) = X2 [superposition 21,11]
22. mult(inverse(X4), mult(X4, \overline{X}5)) = X5 [forward demodulation 17,10]
21. mult(X0,mult(X0,X1)) = X1 [forward demodulation 15,10]
19. e = \text{mult}(X0, \text{mult}(X1, \text{mult}(X0, X1))) [superposition 12,13]
17. mult(e,X5) = mult(inverse(X4),mult(X4,X5)) [superposition 12,11]
15. mult(e, X1) = mult(X0, \text{mult}(X0, X1)) [superposition 12,13]
14. mult(sK0,sK1) != mult(sK1,sK0) [cnf transformation 9]
13. e = mult(X0,X0) [cnf transformation 4]
12. mult(X0,mult(X1,X2)) = mult(mult(X0,X1),X2) [cnf transformation 3]
11. e = mult(inverse(X0),X0) [cnf transformation 2]
10. mult(e, X0) = X0 [cnf transformation 1]
9. mult(\frac{\overline{S}}{S}, \frac{\overline{S}}{S} = mult(\frac{\overline{S}}{S}, \frac{\overline{S}}{S} = \frac{\overline{S}}{S} = \frac{\overline{S}}{S} = \frac{\overline{S}}{S} = \frac{\overline{S}}{S} = \frac{\overline{S}}{S} = \frac{\overline{S}}{S} = \frac{\overline{S}}{S} = \frac{\overline{S}}{S} = \frac{\overline{S}}{S} = \8. ?[X0,X1]: mult(X0,X1) != mult(X1,X0) <=> mult(sK0,sK1) != mult(sK1,sK0)
                                                                                    [choice axiom]
7. ?[X0,X1]: mult(X0,X1) != mult(X1,X0) [ennf transformation 6]
6. ^{\circ}![X0,X1]: mult(X0,X1) = mult(X1,X0) [negated conjecture 5]
5. ![X0,X1]: mult(X0,X1) = mult(X1,X0) [input]
4. ![X0]: e = mult(X0,X0)[input]
3. ![X0,X1,X2]: mult(X0,mult(X1,X2)) = mult(mult(X0,X1),X2) [input]
2. ![X0]: e = mult(inverse(X0),X0) [input]
1. \left| \left[ \text{X0} \right] : \text{mult}(e, \text{X0}) \right| = \text{X0} \left| \text{input} \right|
```
- $\blacktriangleright$  Each inference derives a formula from zero or more other formulas;
- $\blacktriangleright$  Input, preprocessing, new symbols introduction, superposition calculus

```
Refutation found.
270. $false [trivial inequality removal 269]
269. mult(sk0,sk1) != mult (sk0,sk1) [superposition 14,125]
125. mult(X2, X3) = mult(X3, X2) [superposition 21,90]
90. mult(X4, \text{mult}(X3, X4)) = X3 [forward demodulation 75,27]
75. mult(inverse(X3),e) = mult(X4,mult(X3,X4)) [superposition 22,19]
27. mult(inverse(X2), e) = X2 [superposition 21,11]
22. mult(inverse(X4), mult(X4, \overline{X}5)) = X5 [forward demodulation 17,10]
21. mult(X0,mult(X0,X1)) = X1 [forward demodulation 15,10]
19. e = mult(X0, mult(X1, mult(X0, X1))) [superposition 12,13]
17. mult(e,X5) = mult(inverse(X4),mult(X4,X5)) [superposition 12,11]
15. mult(e, X1) = mult(X0, \text{mult}(X0, X1)) [superposition 12,13]
14. mult(sK0,sK1) != mult(sK1,sK0) [cnf transformation 9]
13. e = mult(X0,X0) [cnf transformation 4]
12. mult(X0,mult(X1,X2)) = mult(mult(X0,X1),X2) [cnf transformation 3]
11. e = \text{mult}(\text{inverse}(X0), X0) [cnf transformation 2]
10. mult(e,X0) = X0 [cnf transformation 1]
9. mult(sK0, sK1) ! = mult(sK1, sK0) [skolemisation 7,8]
8. ?[X0,X1]: mult(X0,X1) != mult(X1,X0) \le mult(sK0,sK1) != mult(sK1,sK0)
                                                                   [choice axiom]
   ?[X0,X1]: mult(X0,X1) != mult(X1,X0) [ennf transformation 6]
6. ^{\prime} [X0,X1]: mult(X0,X1) = mult(X1,X0) [negated conjecture 5]
5. ![X0,X1]: mult(X0,X1) = mult(X1,X0) [input]
4. ![X0]: e = mult(X0,X0)[input]
3. ![X0,X1,X2]: mult(X0,mult(X1,X2)) = mult(mult(X0,X1),X2) [input]
2. ![X0]: e = mult(inverse(X0),X0) [input]
1. |[X0]: mult(e, X0) = X0 [input]
```
 $\blacktriangleright$  Each inference derives a formula from zero or more other formulas;

 $\blacktriangleright$  Input, preprocessing, new symbols introduction, superposition calculus

```
Refutation found.
270. $false [trivial inequality removal 269]
269. mult(sk0,sk1) != mult (sk0,sk1) [superposition 14,125]
125. mult(X2, X3) = mult(X3, X2) [superposition 21,90]
90. mult(X4, \text{mult}(X3, X4)) = X3 [forward demodulation 75,27]
75. mult(inverse(X3),e) = mult(X4,mult(X3,X4)) [superposition 22,19]
27. mult(inverse(X2), e) = X2 [superposition 21,11]
22. mult(inverse(X4), mult(X4, \overline{X}5)) = X5 [forward demodulation 17,10]
21. mult(X0,mult(X0,X1)) = X1 [forward demodulation 15,10]
19. e = \text{mult}(X0, \text{mult}(X1, \text{mult}(X0, X1))) [superposition 12,13]
17. mult(e,X5) = mult(inverse(X4),mult(X4,X5)) [superposition 12,11]
15. mult(e, X1) = mult(X0, \text{mult}(X0, X1)) [superposition 12,13]
14. mult(sK0,sK1) != mult(sK1,sK0) [cnf transformation 9]
13. e = mult(X0,X0) [cnf transformation 4]
12. mult(X0,mult(X1,X2)) = mult(mult(X0,X1),X2) [cnf transformation 3]
11. e = mult(inverse(X0),X0) [cnf transformation 2]
10. mult(e, X0) = X0 (cnf transformation 1)
9. mult(sK0, sK1) ! = mult(sK1, sK0) [skolemisation 7,8]
8. ?[X0,X1]: mult(X0,X1) != mult(X1,X0) <=> mult(sK0,sK1) != mult(sK1,sK0)
                                                                    [choice axiom]
7. ?[X0,X1]: mult(X0,X1) != mult(X1,X0) [ennf transformation 6]
6. ^{\circ}![X0,X1]: mult(X0,X1) = mult(X1,X0) [negated conjecture 5]
5. ![X0,X1]: mult(X0,X1) = mult(X1,X0) [input]
4. ![X0]: e = mult(X0,X0)[input]
3. ![X0,X1,X2]: mult(X0,mult(X1,X2)) = mult(mult(X0,X1),X2) [input]
2. ![X0]: e = mult(inverse(X0),X0) [input]
1. |[X0]: mult(e, X0) = X0 [input]
```
- $\blacktriangleright$  Each inference derives a formula from zero or more other formulas;
- Input, preprocessing, new symbols introduction, superposition calculus

```
Refutation found.
270. $false [trivial inequality removal 269]
269. mult(sk0,sk1) != mult (sk0,sk1) [superposition 14,125]
125. mult(X2,X3) = mult(X3,X2) [superposition 21,90]
90. mult(X4, \text{mult}(X3, X4)) = X3 [forward demodulation 75,27]
75. mult(inverse(X3),e) = mult(X4,mult(X3,X4)) [superposition 22,19]
27. mult(inverse(X2), e) = X2 [superposition 21,11]
22. mult(inverse(X4), mult(X4, \bar{X}5)) = X5 [forward demodulation 17,10]
21. mult(X0,mult(X0,X1)) = X1 [forward demodulation 15,10]
19. e = mult(X0, mult(X1, mult(X0, X1))) [superposition 12,131]
17. mult(e,X5) = mult(inverse(X4),mult(X4,X5)) [superposition 12,11]
15. mult(e, X1) = mult(X0, mult(X0, X1)) [superposition 12, 13]
14. mult(sK0,sK1) != mult(sK1,sK0) [cnf transformation 9]
13. e = mult(X0, X0) [cnf transformation 4]
12. mult(X0,mult(X1,X2)) = mult(mult(X0,X1),X2) [cnf transformation 3]
11. e = mult(inverse(X0),X0) [cnf transformation 2]
10. mult(e, X0) = X0 [cnf transformation 1]
9. mult(\frac{\overline{S}}{S}, \frac{\overline{S}}{S} = mult(\frac{\overline{S}}{S}, \frac{\overline{S}}{S} = \frac{\overline{S}}{S} = \frac{\overline{S}}{S} = \frac{\overline{S}}{S} = \frac{\overline{S}}{S} = \frac{\overline{S}}{S} = \frac{\overline{S}}{S} = \frac{\overline{S}}{S} = \frac{\overline{S}}{S} = \frac{\overline{S}}{S} = \8. ?[X0,X1]: mult(X0,X1) != mult(X1,X0) <=> mult(sK0,sK1) != mult(sK1,sK0)
                                                                               [choice axiom]
7. ?[X0,X1]: mult(X0,X1) != mult(X1,X0) [ennf transformation 6]
6. ^{\circ}![X0,X1]: mult(X0,X1) = mult(X1,X0) [negated conjecture 5]
5. ![X0,X1]: mult(X0,X1) = mult(X1,X0) [input]
4. ![X0]: e = mult(X0,X0)[input]
3. ![X0,X1,X2]: mult(X0,mult(X1,X2)) = mult(mult(X0,X1),X2) [input]
2. ![X0]: e = mult(inverse(X0),X0) [input]
1. |[X0]: mult(e, X0) = X0 [input]
```
 $\blacktriangleright$  Each inference derives a formula from zero or more other formulas;

 $\blacktriangleright$  Input, preprocessing, new symbols introduction, superposition calculus

```
Refutation found.
270. $false [trivial inequality removal 269]
269. mult(sk0,sk1) != mult (sk0,sk1) [superposition 14,125]
125. mult(X2, X3) = mult(X3, X2) [superposition 21,90]
90. mult(X4, \text{mult}(X3, X4)) = X3 [forward demodulation 75,27]
75. mult(inverse(X3),e) = mult(X4,mult(X3,X4)) [superposition 22,19]
27. mult(inverse(X2),e) = X2 [superposition 21,11]
22. mult(inverse(X4), mult(X4, \overline{X}5)) = X5 [forward demodulation 17,10]
21. mult(X0,mult(X0,X1)) = X1 [forward demodulation 15,10]
19. e = mult(X0, mult(X1, mult(X0, X1))) [superposition 12,13]
17. mult(e,X5) = mult(inverse(X4),mult(X4,X5)) [superposition 12,11]
15. mult(e, X1) = mult(X0, \text{mult}(X0, X1)) [superposition 12,13]
14. mult(sK0,sK1) != mult(sK1,sK0) [cnf transformation 9]
13. e = mult(X0,X0) [cnf transformation 4]
12. mult(X0,mult(X1,X2)) = mult(mult(X0,X1),X2) [cnf transformation 3]
11. e = mult(inverse(X0),X0) [cnf transformation 2]
10. mult(e, X0) = X0 [cnf transformation 1]
9. mult(\frac{\overline{S}}{S}, \frac{\overline{S}}{S} = mult(\frac{\overline{S}}{S}, \frac{\overline{S}}{S} = \frac{\overline{S}}{S} = \frac{\overline{S}}{S} = \frac{\overline{S}}{S} = \frac{\overline{S}}{S} = \frac{\overline{S}}{S} = \frac{\overline{S}}{S} = \frac{\overline{S}}{S} = \frac{\overline{S}}{S} = \frac{\overline{S}}{S} = \8. ?[X0,X1]: mult(X0,X1) != mult(X1,X0) <=> mult(sK0,sK1) != mult(sK1,sK0)
                                                                                [choice axiom]
7. ?[X0,X1]: mult(X0,X1) != mult(X1,X0) [ennf transformation 6]
6. \frac{1}{2}[X0,X1]: mult(X0,X1) = mult(X1,X0) [negated conjecture 5]
5. ![X0,X1]: mult(X0,X1) = mult(X1,X0) [input]
4. ![X0]: e = mult(X0,X0)[input]
3. ![X0,X1,X2]: mult(X0,mult(X1,X2)) = mult(mult(X0,X1),X2) [input]
2. ![X0]: e = mult(inverse(X0),X0) [input]
1. |[X0]: mult(e, X0) = X0 [input]
```
- $\blacktriangleright$  Each inference derives a formula from zero or more other formulas;
- $\blacktriangleright$  Input, preprocessing, new symbols introduction, superposition calculus
- $\blacktriangleright$  Proof by refutation, generating and simplifying inferences, unused formulas ...

```
Refutation found.
270. $false [trivial inequality removal 269]
269. mult(sk0,sk1) != mult (sk0,sk1) [superposition 14,125]
125. mult(X2, X3) = mult(X3, X2) [superposition 21,90]
90. mult(X4, \text{mult}(X3, X4)) = X3 [forward demodulation 75,27]
75. mult(inverse(X3),e) = mult(X4,mult(X3,X4)) [superposition 22,19]
27. mult(inverse(X2), e) = X2 [superposition 21,11]
22. mult(inverse(X4), mult(X4, \overline{X}5)) = X5 [forward demodulation 17,10]
21. mult(X0,mult(X0,X1)) = X1 [forward demodulation 15,10]
19. e = \text{mult}(X0, \text{mult}(X1, \text{mult}(X0, X1))) [superposition 12,13]
17. mult(e, X5) = mult(inverse(X4), mult(X4, X5)) [superposition 12, 11]
15. mult(e, X1) = mult(X0, \text{mult}(X0, X1)) [superposition 12,13]
14. mult(sK0,sK1) != mult(sK1,sK0) [cnf transformation 9]
13. e = mult(X0,X0) [cnf transformation 4]
12. mult(X0,mult(X1,X2)) = mult(mult(X0,X1),X2) [cnf transformation 3]
11. e = mult(inverse(X0),X0) [cnf transformation 2]
10. mult(e, X0) = X0 [cnf transformation 1]
9. mult(\frac{\overline{S}}{S}, \frac{\overline{S}}{S} = mult(\frac{\overline{S}}{S}, \frac{\overline{S}}{S} = \frac{\overline{S}}{S} = \frac{\overline{S}}{S} = \frac{\overline{S}}{S} = \frac{\overline{S}}{S} = \frac{\overline{S}}{S} = \frac{\overline{S}}{S} = \frac{\overline{S}}{S} = \frac{\overline{S}}{S} = \frac{\overline{S}}{S} = \8. ?[X0,X1]: mult(X0,X1) != mult(X1,X0) <=> mult(sK0,sK1) != mult(sK1,sK0)
                                                                                 [choice axiom]
7. ?[X0,X1]: mult(X0,X1) != mult(X1,X0) [ennf transformation 6]
6. ^{\circ}![X0,X1]: mult(X0,X1) = mult(X1,X0) [negated conjecture 5]
5. ![X0,X1]: mult(X0,X1) = mult(X1,X0) [input]
4. ![X0]: e = mult(X0,X0)[input]
3. ![X0,X1,X2]: mult(X0,mult(X1,X2)) = mult(mult(X0,X1),X2) [input]
2. ![X0]: e = mult(inverse(X0),X0) [input]
1. |[X0]: mult(e, X0) = X0 [input]
```
- $\blacktriangleright$  Each inference derives a formula from zero or more other formulas;
- $\blacktriangleright$  Input, preprocessing, new symbols introduction, superposition calculus
- **Proof by refutation, generating and simplifying inferences, unused formulas ...**

```
Refutation found.
270. $false [trivial inequality removal 269]
269. mult(sk0,sk1) != mult (sk0,sk1) [superposition 14,125]
125. mult(X2, X3) = mult(X3, X2) [superposition 21,90]
90. mult(X4, \text{mult}(X3, X4)) = X3 [forward demodulation 75,27]
75. mult(inverse(X3),e) = mult(X4,mult(X3,X4)) [superposition 22,19]
27. mult(inverse(X2), e) = X2 [superposition 21,11]
22. mult(inverse(X4), mult(X4, \bar{X}5)) = X5 [forward demodulation 17,10]
21. mult(X0,mult(X0,X1)) = X1 [forward demodulation 15,10]
19. e = mult(X0, mult(X1, mult(X0, X1))) [superposition 12.13]
17. mult(e,X5) = mult(inverse(X4), mult(X4,X5)) [superposition 12,11]
15. mult(e, X1) = mult(X0, \text{mult}(X0, X1)) [superposition 12,13]
14. mult(sK0,sK1) != mult(sK1,sK0) [cnf transformation 9]
13. e = mult(X0,X0) [cnf transformation 4]
12. mult(X0,mult(X1,X2)) = mult(mult(X0,X1),X2) [cnf transformation 3]
11. e = \text{mult}(\text{inverse}(X0), X0) [cnf transformation 2]
10. mult(e,X0) = X0 [cnf transformation 1]
9. mult(\frac{\overline{S}}{S}, \frac{\overline{S}}{S} = mult(\frac{\overline{S}}{S}, \frac{\overline{S}}{S} = mult(\frac{\overline{S}}{S} = \frac{\overline{S}}{S} = \frac{\overline{S}}{S} = \frac{\overline{S}}{S} = \frac{\overline{S}}{S} = \frac{\overline{S}}{S} = \frac{\overline{S}}{S} = \frac{\overline{S}}{S} = \frac{\overline{S}}{S}8. ?[X0,X1]: mult(X0,X1) != mult(X1,X0) <=> mult(sK0,sK1) != mult(sK1,sK0)
                                                                                [choice axiom]
    ?[X0,X1]: mult(X0,X1) != mult(X1,X0) [ennf transformation 6]
6. \frac{1}{100}, X1]: mult(X0, X1) = mult(X1, X0) [negated conjecture 5]
5. ![X0,X1]: mult(X0,X1) = mult(X1,X0) [input]
4. ![X0]: e = mult(X0,X0)[input]
3. ![X0,X1,X2]: mult(X0,mult(X1,X2)) = mult(mult(X0,X1),X2) [input]
2. ![X0]: e = mult(inverse(X0),X0) [input]
1. |[X0]: mult(e, X0) = X0 [input]
```
- $\blacktriangleright$  Each inference derives a formula from zero or more other formulas;
- $\blacktriangleright$  Input, preprocessing, new symbols introduction, superposition calculus
- **Proof by refutation, generating and simplifying inferences, unused formulas ...**

#### Vampire

 $\triangleright$  Completely automatic: once you started a proof attempt, it can only be interrupted by terminating the process.

#### Vampire

- $\triangleright$  Completely automatic: once you started a proof attempt, it can only be interrupted by terminating the process.
- $\triangleright$  Champion of the CASC world-cup in first-order theorem proving: won CASC 38 times.

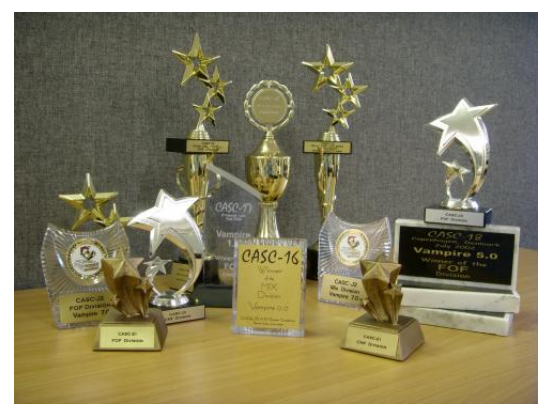

#### What an Automated Theorem Prover is Expected to Do

K ロ ▶ K @ ▶ K 할 ▶ K 할 ▶ | 할 | K 9 Q Q

#### Input:

- $\triangleright$  a set of axioms (first order formulas) or clauses;
- $\triangleright$  a conjecture (first-order formula or set of clauses).

Output:

 $\blacktriangleright$  proof (hopefully).

#### Proof by Refutation

Given a problem with axioms and assumptions *F*1, . . . , *F<sup>n</sup>* and conjecture *G*,

- 1. negate the conjecture  $(\neg G)$ ;
- 2. establish unsatisfiability of the set of formulas  $F_1, \ldots, F_n, \neg G$ .

K ロ ▶ K @ ▶ K 할 ▶ K 할 ▶ 이 할 → 9 Q Q\*

#### Proof by Refutation

Given a problem with axioms and assumptions *F*1, . . . , *F<sup>n</sup>* and conjecture *G*,

- 1. negate the conjecture  $(\neg G)$ ;
- 2. establish unsatisfiability of the set of formulas  $F_1, \ldots, F_n, \neg G$ .

Thus, we reduce the theorem proving problem to the problem of checking unsatisfiability.

#### Proof by Refutation

Given a problem with axioms and assumptions *F*1, . . . , *F<sup>n</sup>* and conjecture *G*,

- 1. negate the conjecture  $(\neg G)$ ;
- 2. establish unsatisfiability of the set of formulas  $F_1, \ldots, F_n, \neg G$ .

Thus, we reduce the theorem proving problem to the problem of checking unsatisfiability.

In this formulation the negation of the conjecture  $\neg G$  is treated like any other formula.

**KORKAR KERKER E VOOR** 

In fact, Vampire (and other provers) internally treat conjectures differently, to make proof search more goal-oriented.

#### General Scheme (simplified)

- $\triangleright$  Read a problem;
- $\triangleright$  Determine proof-search options to be used for this problem;
- $\blacktriangleright$  Preprocess the problem;
- $\triangleright$  Convert it into a normal form (CNF);
- ▶ Run a saturation algorithm on it, try to derive *false*.
- If *false* is derived, report the result, maybe including a refutation.

**KOD KARD KED KED BE YOUR** 

#### General Scheme (simplified)

 $\blacktriangleright$  Read a problem;

- $\triangleright$  Determine proof-search options to be used for this problem;
- $\blacktriangleright$  Preprocess the problem;
- $\triangleright$  Convert it into a normal form (CNF);
- ► Run a saturation algorithm on it, try to derive *false*.
- If *false* is derived, report the result, maybe including a refutation.

Trying to derive *false* using a saturation algorithm is the hardest part, which in practice may not terminate or run out of memory.

**KORK ERKER ADAM ADA** 

#### How to Establish Unsatisfiability?

Idea:

 $\triangleright$  Take a set of clauses *S* (the search space), initially  $S = S_0$ .

Repeatedly apply inferences to clauses in *S* and add their conclusions to *S*, unless these conclusions are already in *S*.

**KORKARA KERKER DAGA** 

If, at any stage, we obtain *false*, we terminate and report unsatisfiability of  $S_0$ .

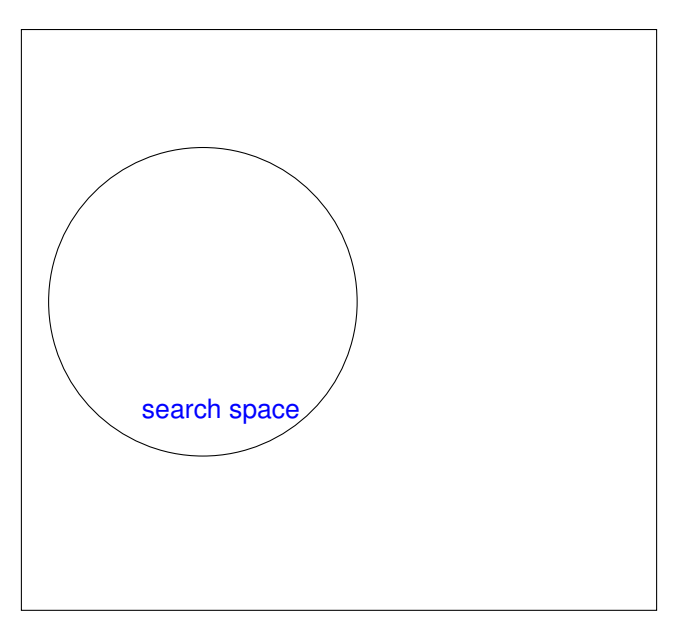

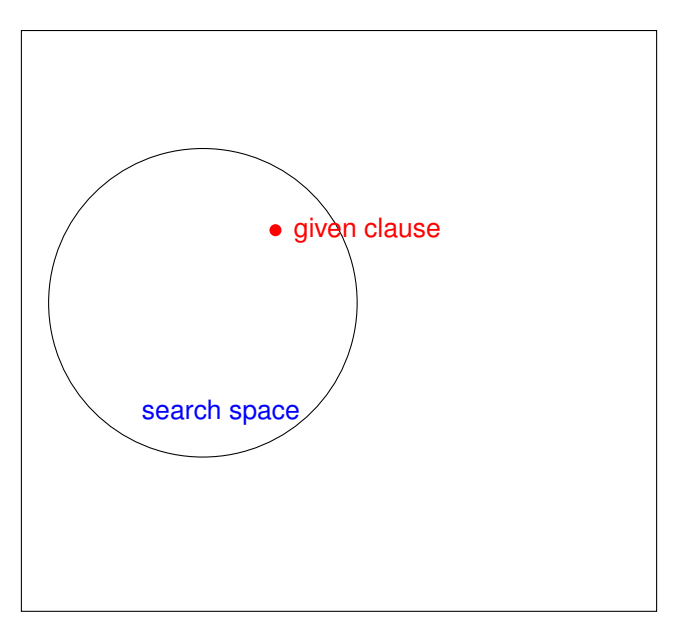

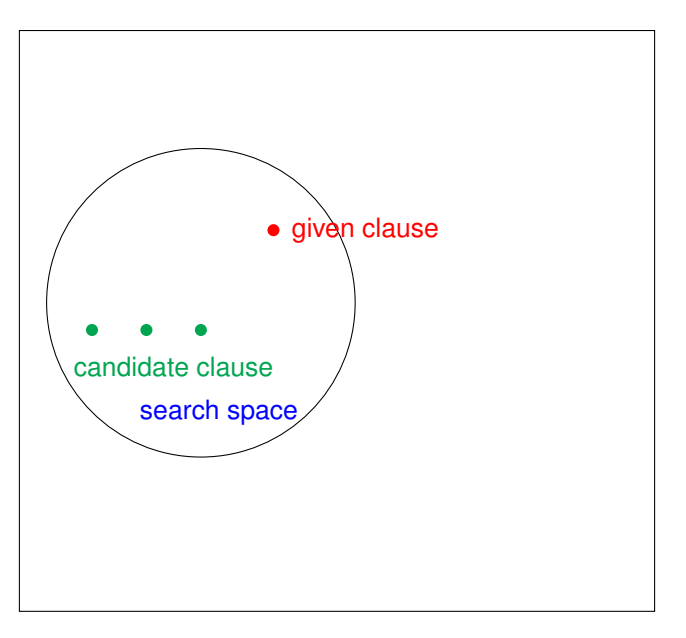

K ロ ▶ K @ ▶ K 할 ▶ K 할 ▶ 이 할 → 9 Q Q\*

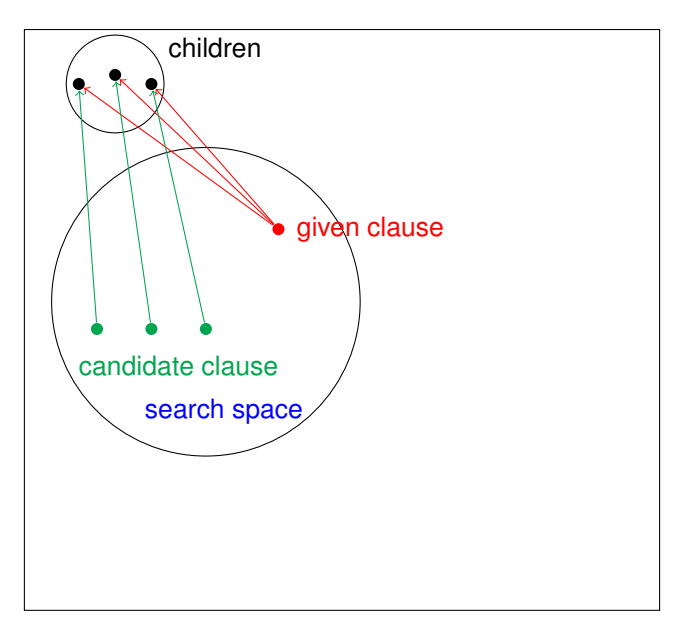

K ロ ▶ K @ ▶ K 할 ▶ K 할 ▶ 이 할 → 9 Q Q\*

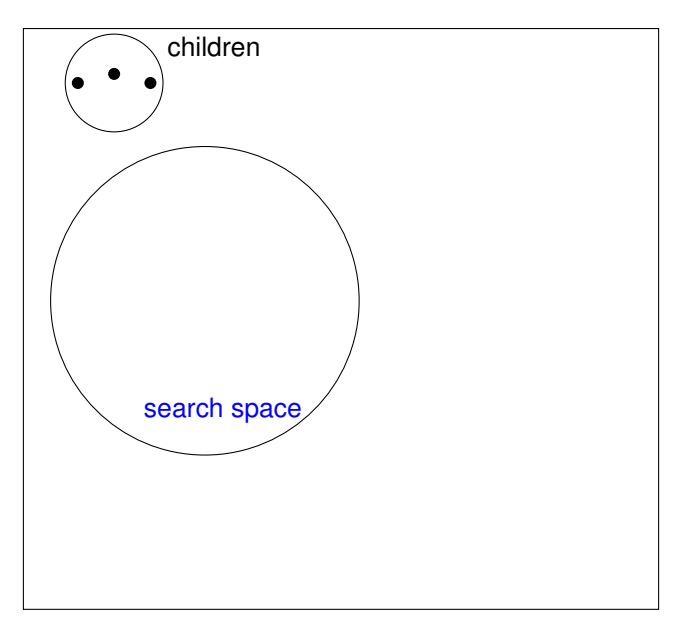

K ロ ▶ K @ ▶ K 할 > K 할 > 1 할 > 1 9 Q Q \*

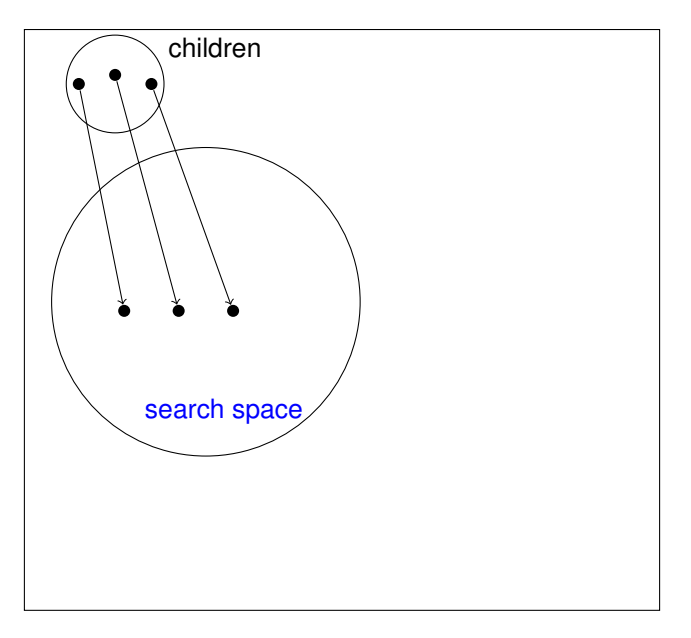

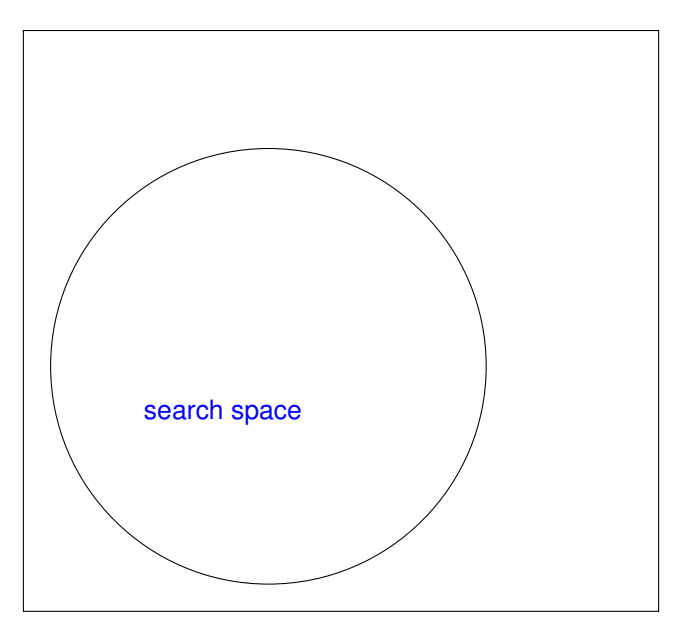

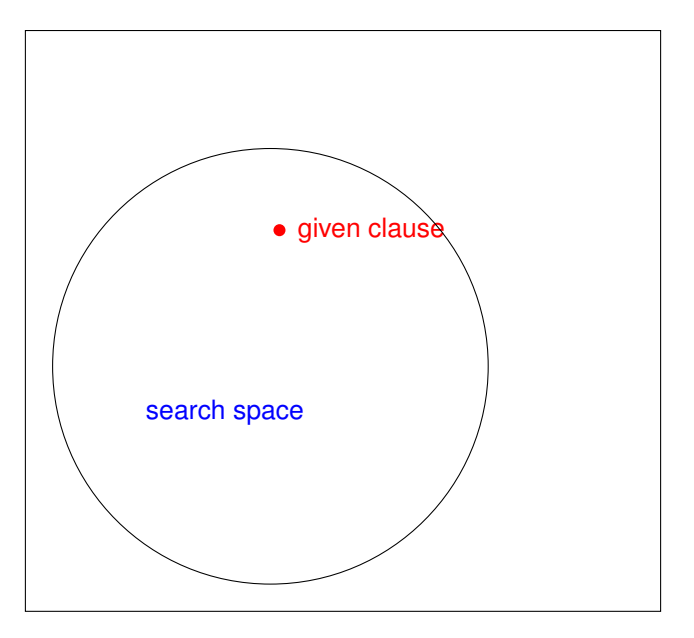

K ロ ▶ K @ ▶ K 할 ▶ K 할 ▶ 이 할 → 9 Q Q\*

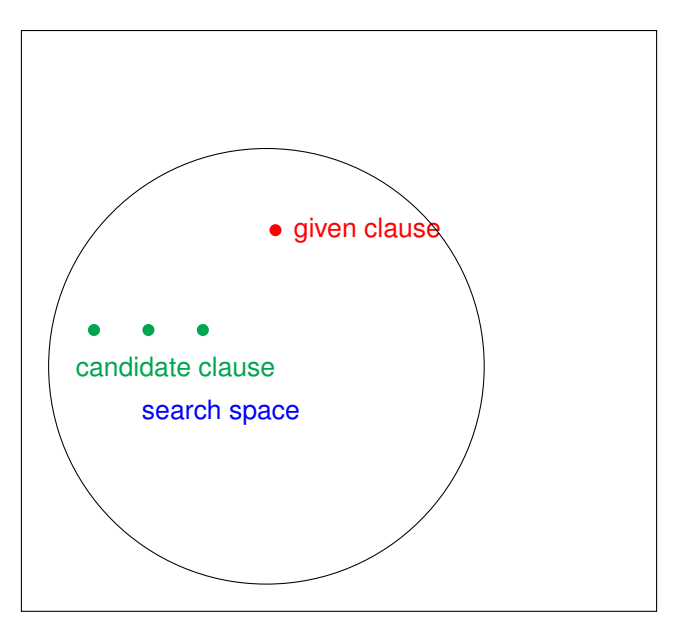

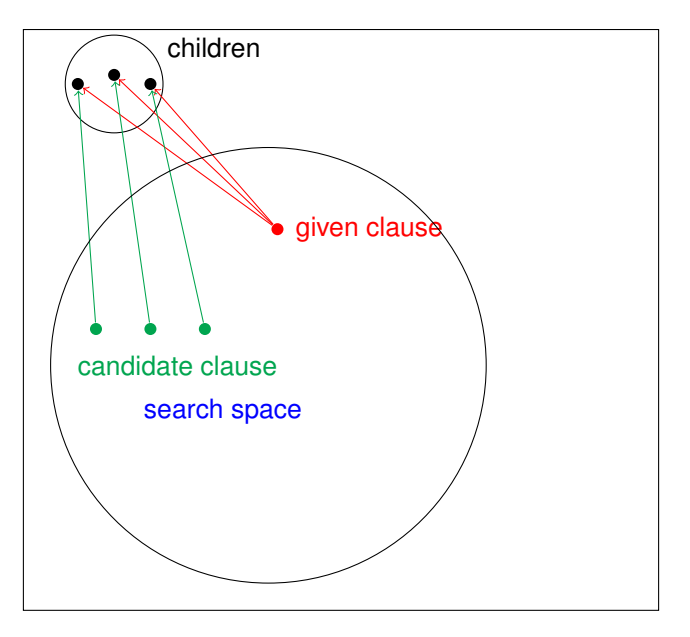

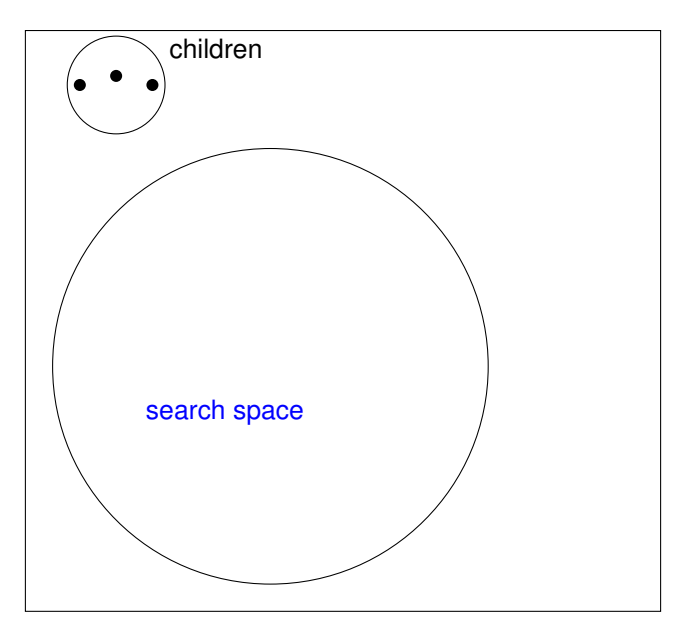

K ロ ▶ K @ ▶ K 할 ▶ K 할 ▶ 이 할 → 9 Q Q\*

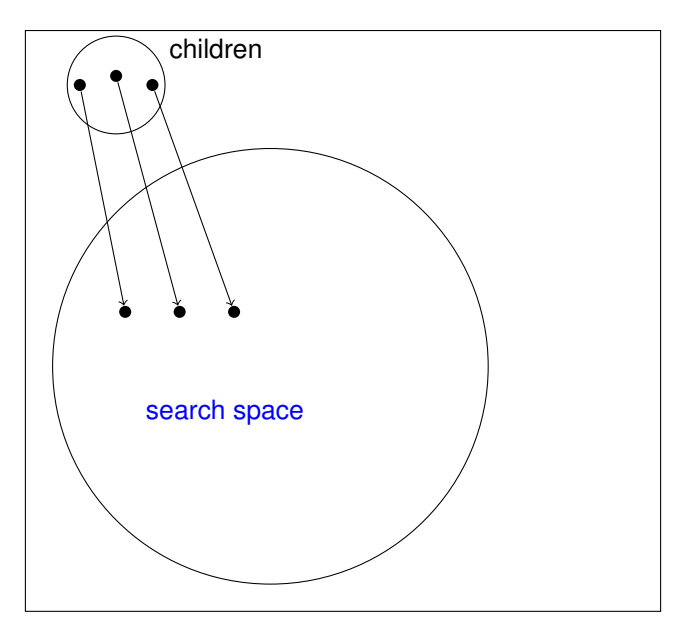

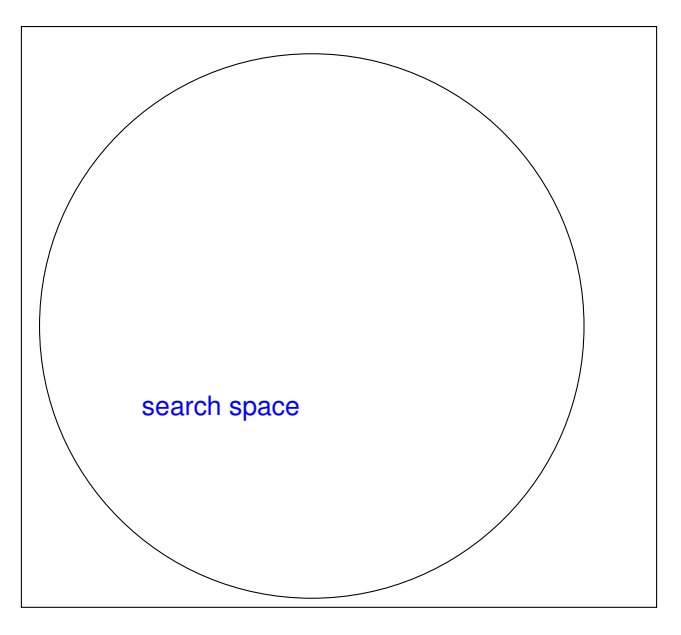

K ロ ▶ K @ ▶ K 할 ▶ K 할 ▶ 이 할 → 9 Q Q\*

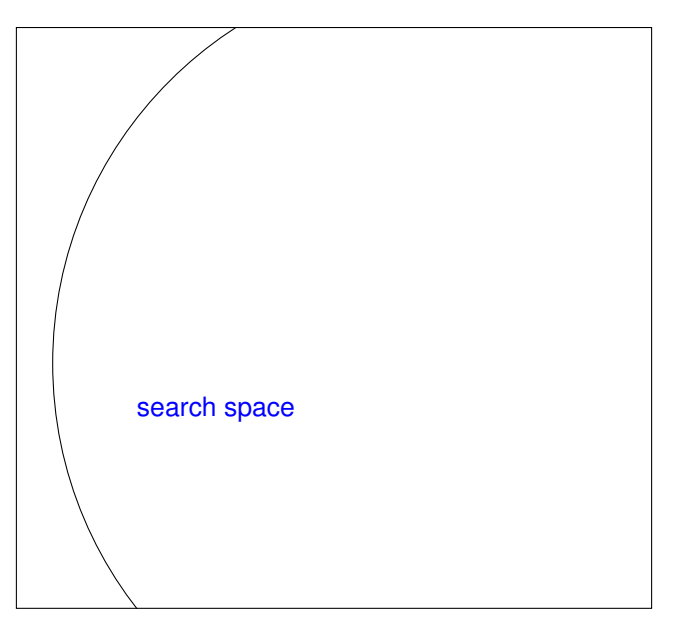

K ロ ▶ K @ ▶ K 할 ▶ K 할 ▶ 이 할 → 9 Q Q\*

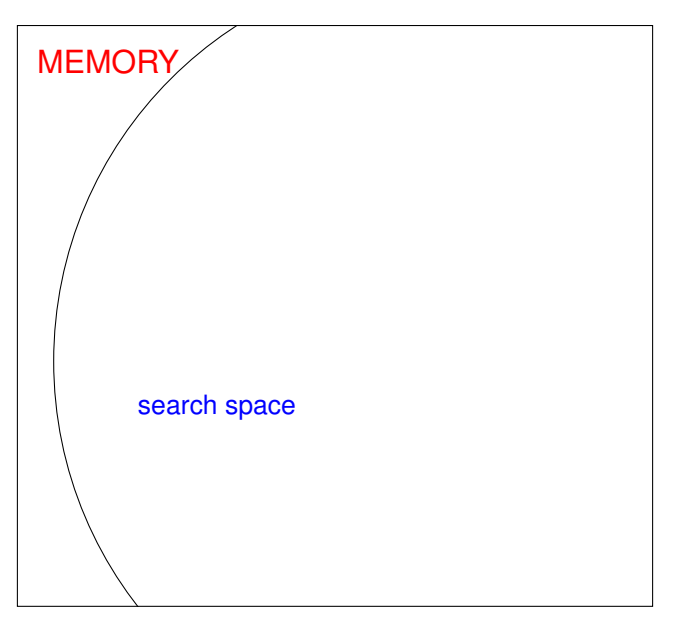

#### Saturation Algorithm in Practice

In practice there are three possible scenarios:

- 1. At some moment *false* is generated, in this case the input set of clauses is unsatisfiable.
- 2. Saturation will terminate without ever generating *false*, in this case the input set of clauses in satisfiable.
- 3. Saturation will run until we run out of resources, but without generating *false*. In this case it is unknown whether the input set is unsatisfiable.

**KORK ERKER ADAM ADA** 

In practice, saturation theorem provers implement:

- $\blacktriangleright$  Preprocessing and CNF transformation;
- $\blacktriangleright$  Superposition system;
- $\triangleright$  Orderings and selection functions;
- $\blacktriangleright$  Fairness (saturation algorithms);
- $\triangleright$  Deletion and generation of clauses in the search space;

**KOD KARD KED KED BE YOUR** 

 $\blacktriangleright$  Many, many proof options and stragegies

In practice, saturation theorem provers implement:

- $\blacktriangleright$  Preprocessing and CNF transformation;
- $\blacktriangleright$  Superposition system;
- $\triangleright$  Orderings and selection functions;
- $\blacktriangleright$  Fairness (saturation algorithms);
- $\triangleright$  Deletion and generation of clauses in the search space;

.

**KORK ERKER ADAM ADA** 

 $\blacktriangleright$  Many, many proof options and stragegies

In practice, saturation theorem provers implement:

- $\blacktriangleright$  Preprocessing and CNF transformation;
- $\blacktriangleright$  Superposition system;
- $\triangleright$  Orderings and selection functions;
- $\blacktriangleright$  Fairness (saturation algorithms);
- $\triangleright$  Deletion and generation of clauses in the search space;

**KOD KARD KED KED BE YOUR** 

- $\blacktriangleright$  Many, many proof options and stragegies
	- example: limited resource strategy.

In practice, saturation theorem provers implement:

- $\blacktriangleright$  Preprocessing and CNF transformation;
- $\blacktriangleright$  Superposition system;
- $\triangleright$  Orderings and selection functions;
- $\blacktriangleright$  Fairness (saturation algorithms);
- $\triangleright$  Deletion and generation of clauses in the search space;

**KORK ERKER ADAM ADA** 

- $\blacktriangleright$  Many, many proof options and stragegies
	- example: limited resource strategy.

Try:

```
vampire --age_weight_ratio 10:1
  --timelimit 86400
      GRP140-1.p
```
#### **Outline**

[Automated Theorem Proving - An Overview](#page-5-0)

<span id="page-58-0"></span>[Challenges of Automated Theorem Proving](#page-58-0)

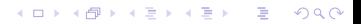

#### Automated Theorem Prover was Expected to Do

#### Input:

- $\triangleright$  a set of axioms (first order formulas) or clauses;
- $\triangleright$  a conjecture (first-order formula or set of clauses).

K ロ ▶ K @ ▶ K 할 ▶ K 할 ▶ 이 할 → 9 Q Q\*

Output:

 $\blacktriangleright$  proof (hopefully).

#### What an Automated Theorem Prover is Expected to Do

Input:

- $\triangleright$  a set of axioms (first order formulas) or clauses;
- $\triangleright$  a conjecture (first-order formula or set of clauses).

Output:

- $\blacktriangleright$  readable proof;
- $\blacktriangleright$  relevant lemmas extracted from proofs;
- $\triangleright$  Craig interpolants extraced from software safety proofs;
- $\triangleright$  program analysis;
- $\blacktriangleright$  invariant generation;
- $\blacktriangleright$  inductive reasoning;
- $\triangleright$  Reasoning with first-order theories of data structures;

**KORKARA KERKER DAGA** 

 $\blacktriangleright$  ...

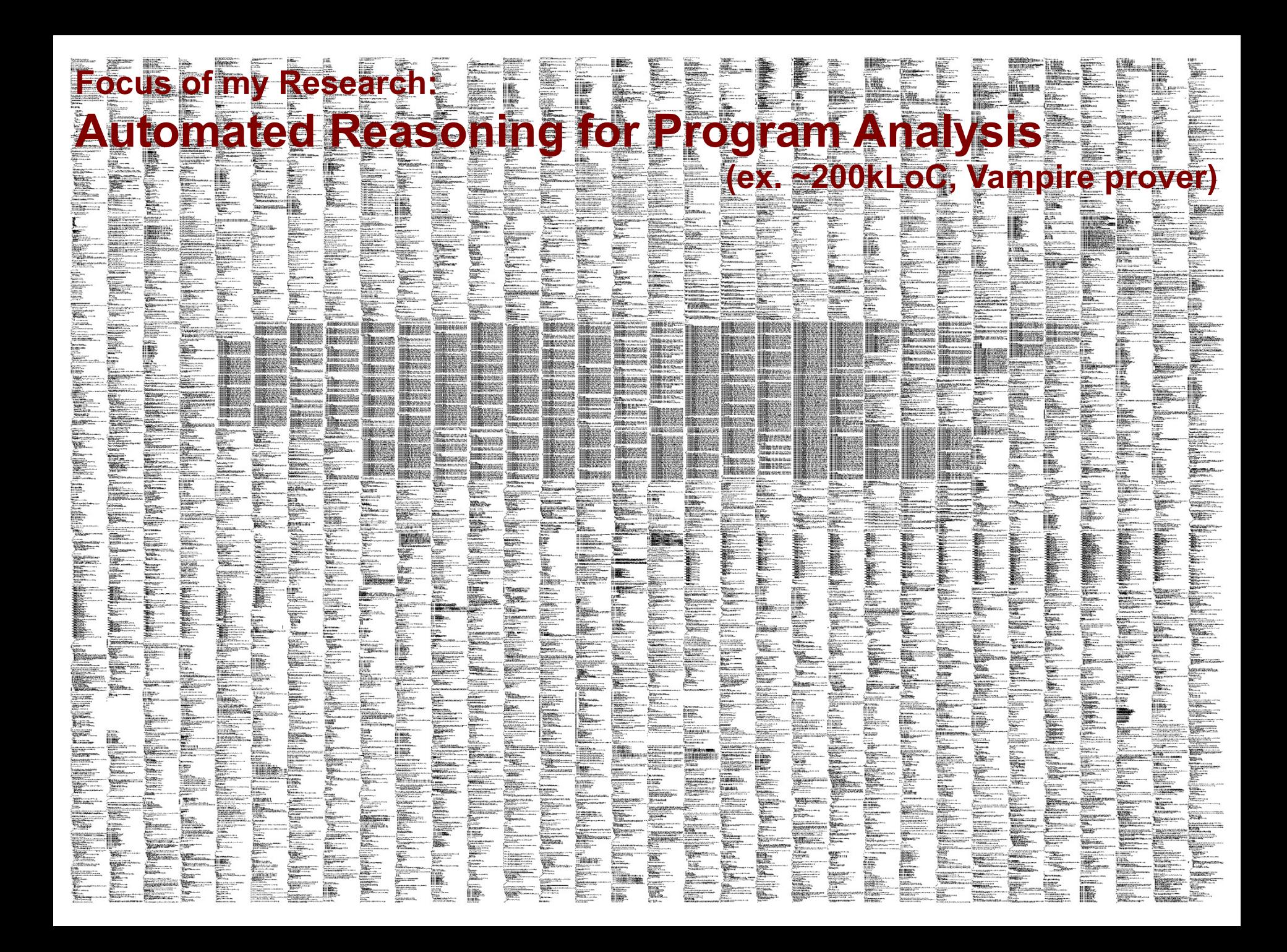

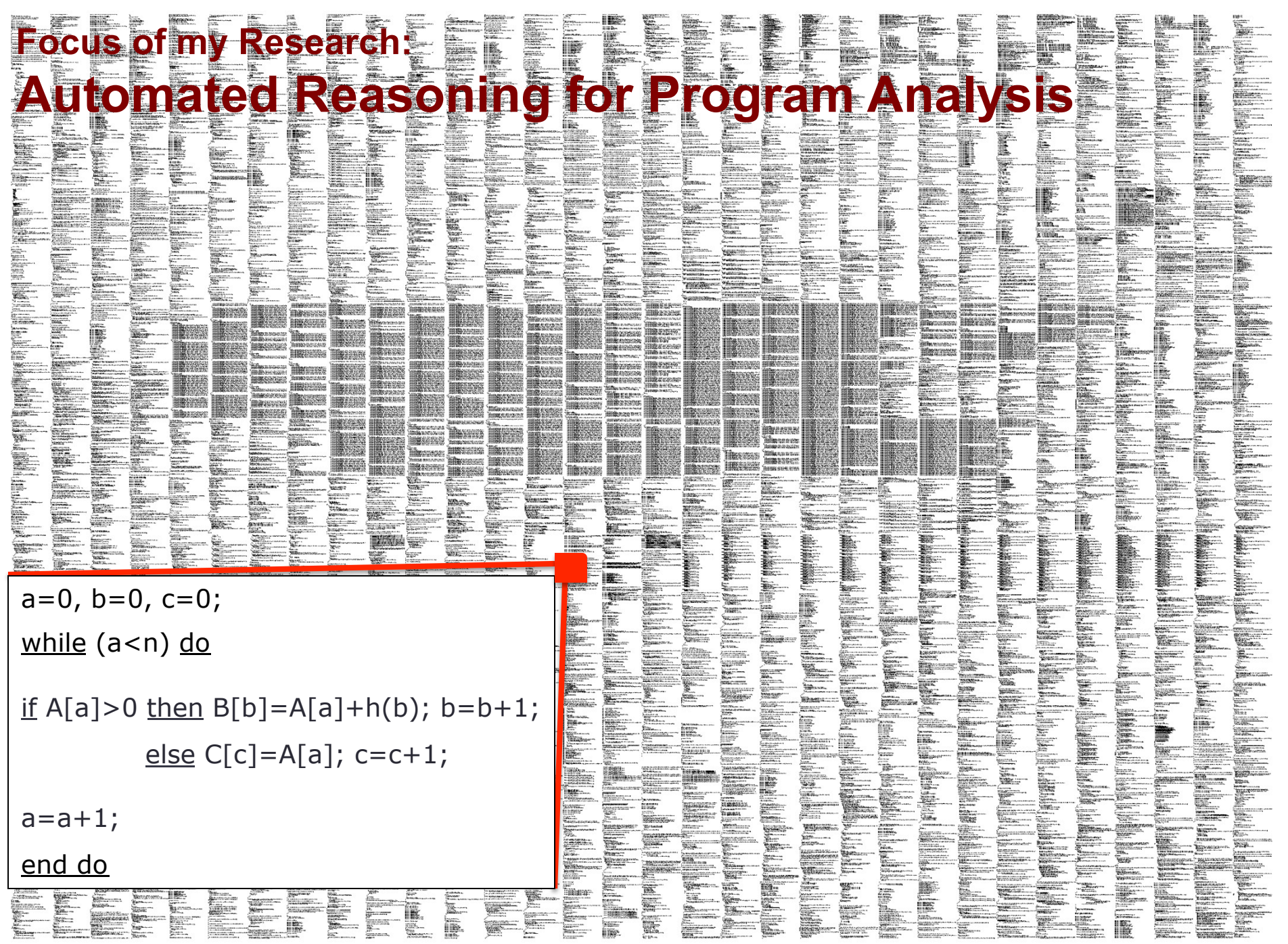

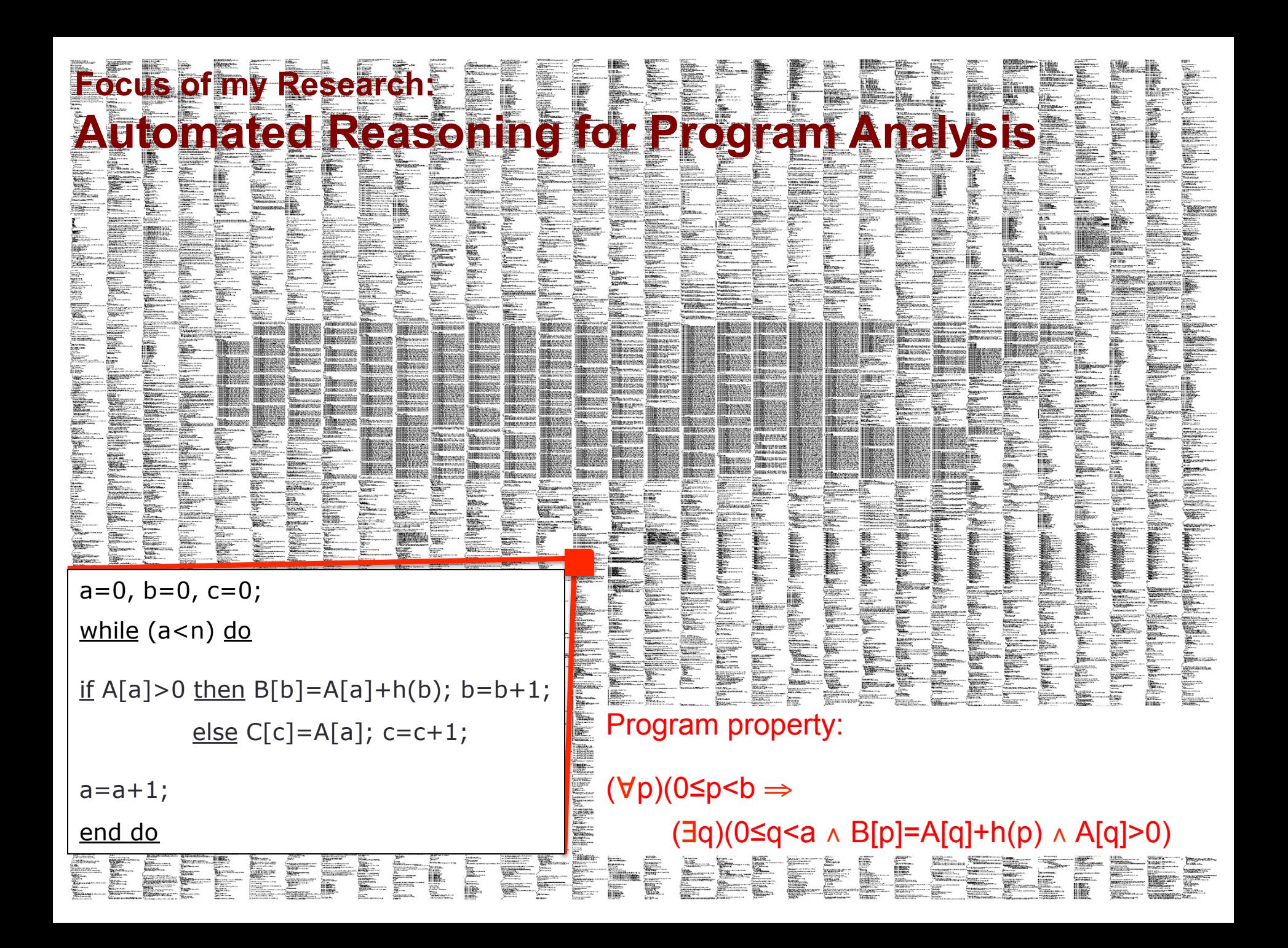

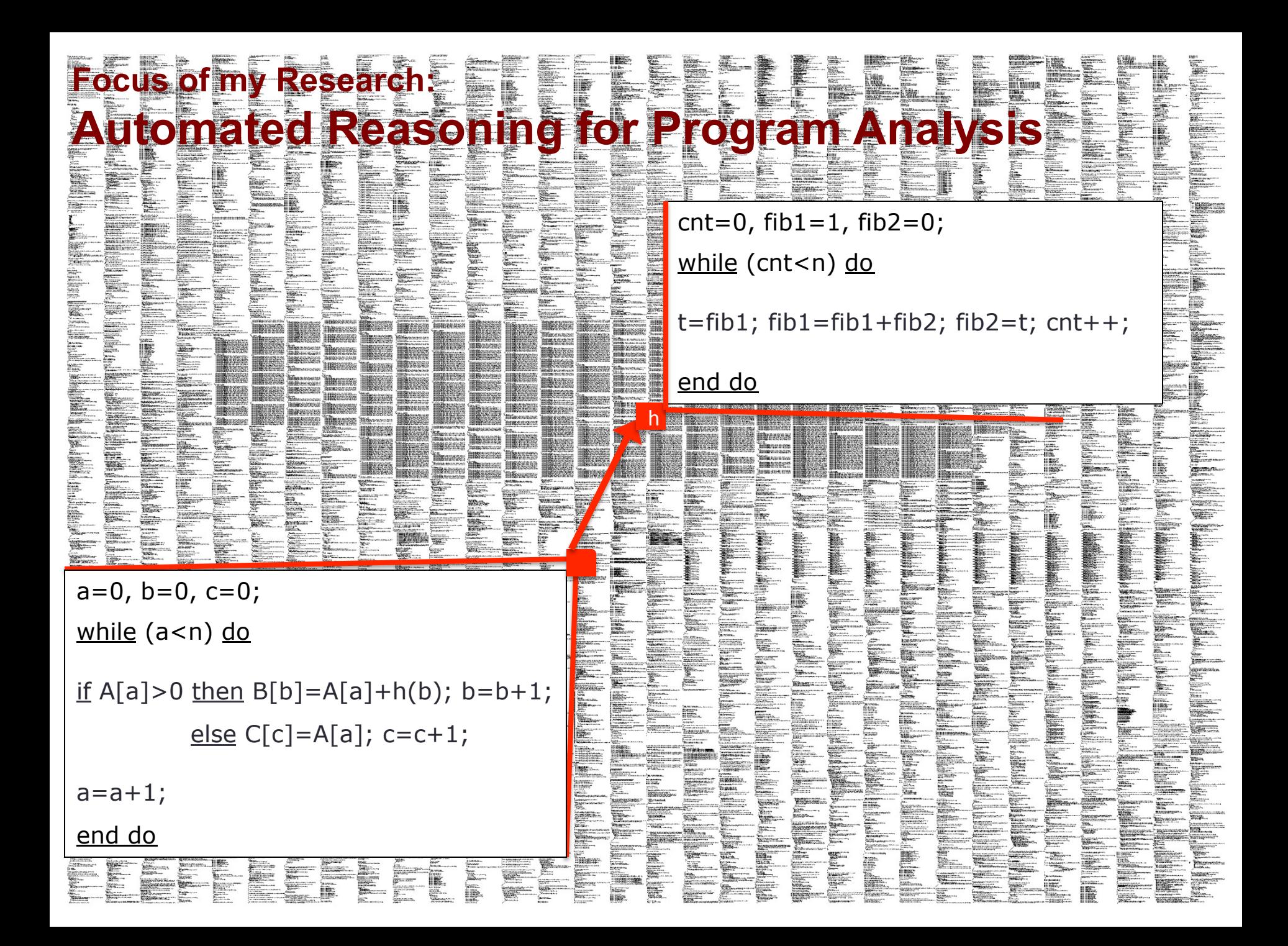

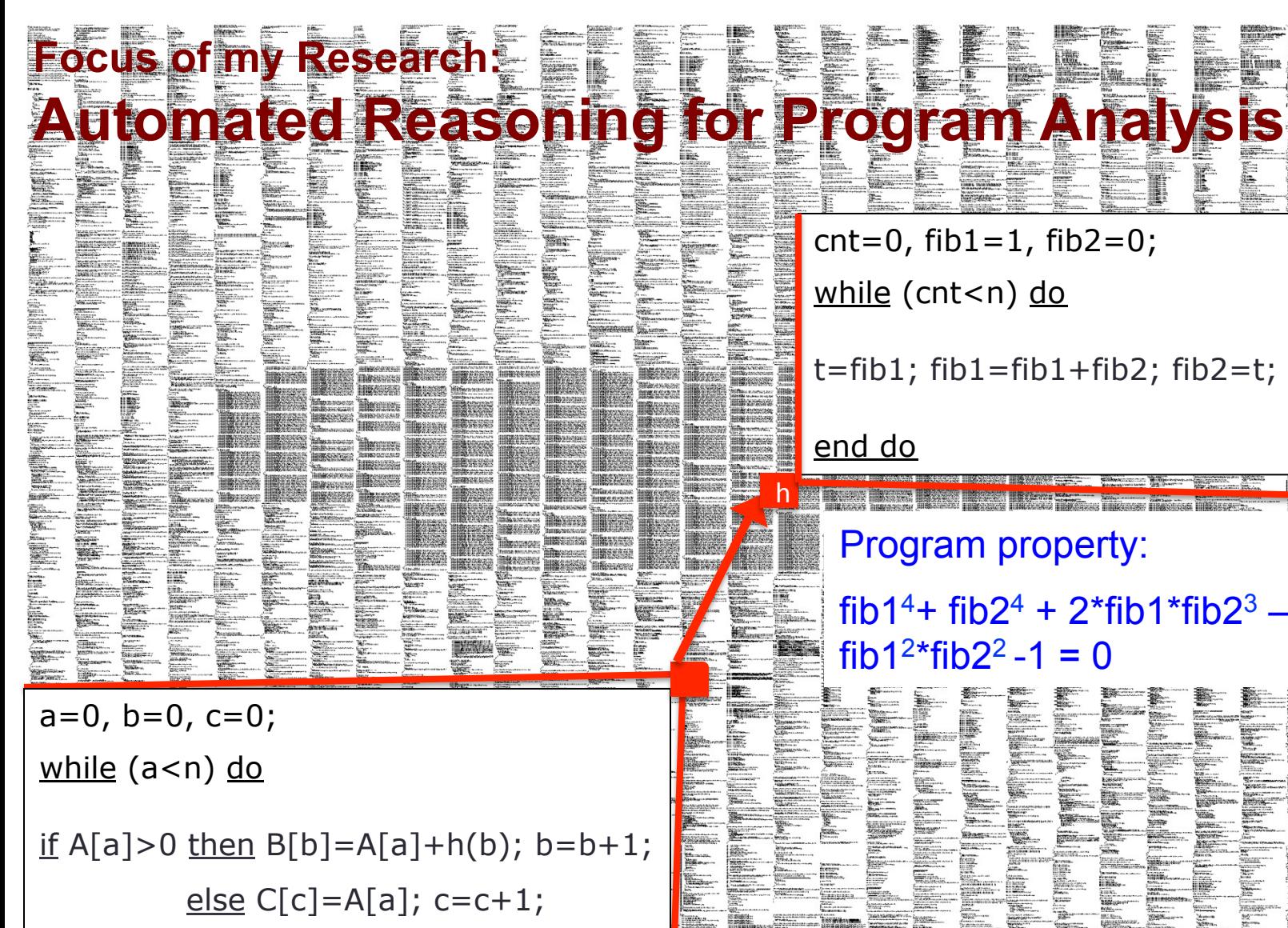

 $a = a + 1$ ;

end do

 $cnt=0$ ,  $fib1=1$ ,  $fib2=0$ ;

while (cnt<n) do

t=fib1;  $fib1=fib1+fib2$ ;  $fib2=tf$ ;  $cnt++;$ 

end do

## Program property:

fib1<sup>4</sup>+ fib2<sup>4</sup> + 2<sup>\*</sup>fib1<sup>\*</sup>fib2<sup>3</sup> – 2 fib1<sup>3\*</sup>fib2 fib1<sup>2\*</sup>fib2<sup>2</sup> -1 = 0

**Chalmers** 

RE EEL

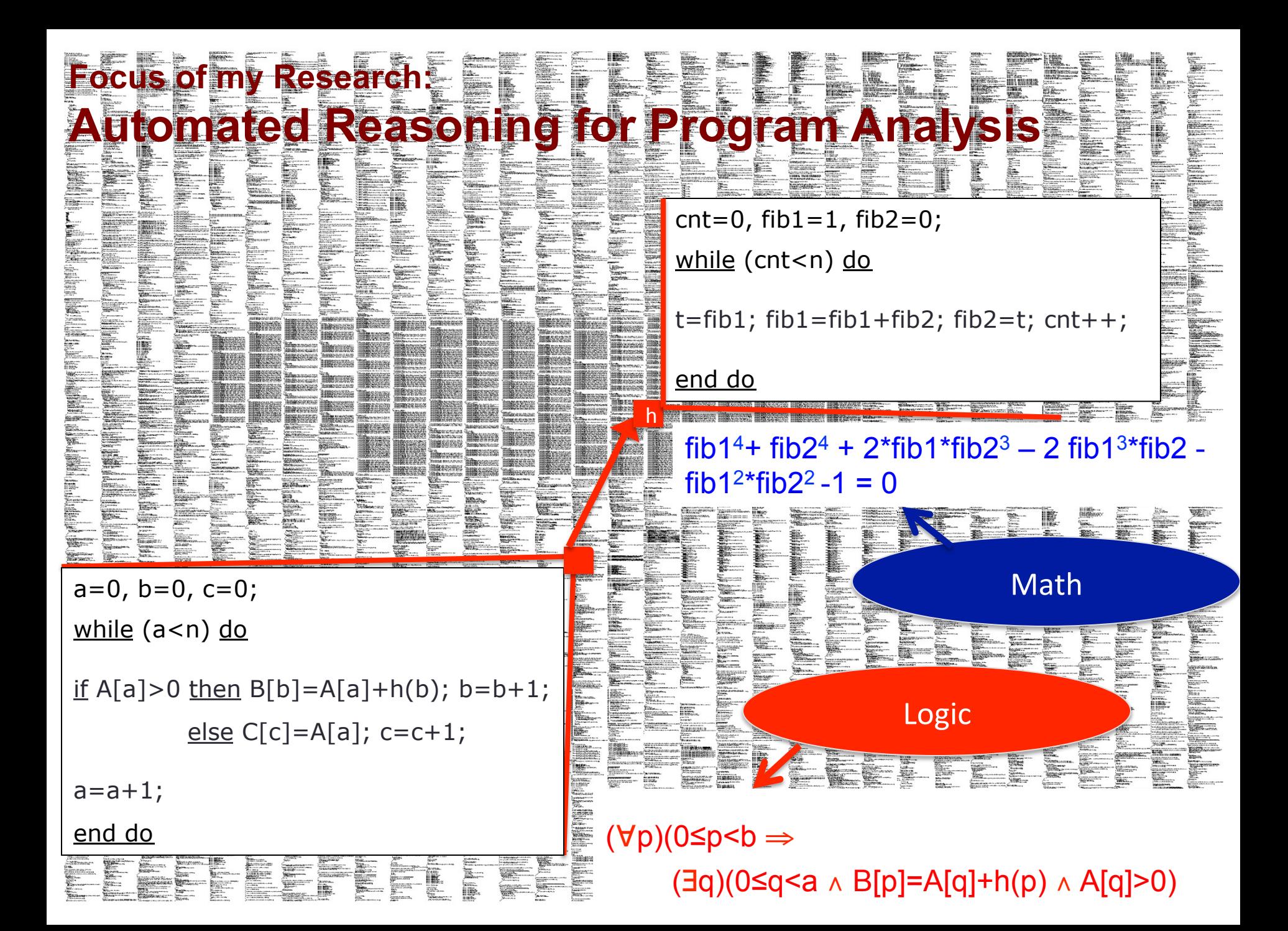

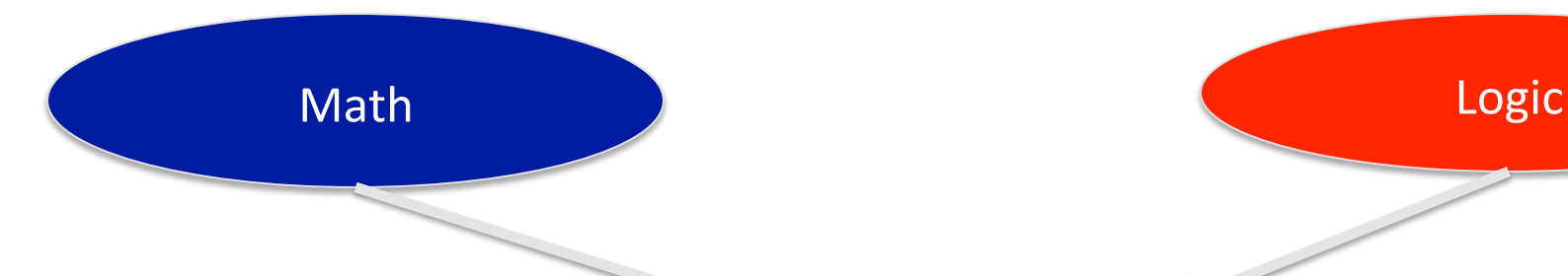

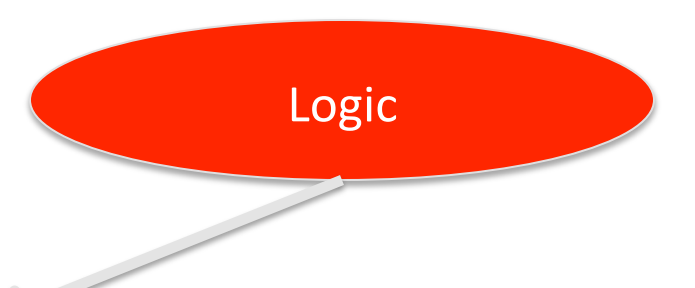

# My Research

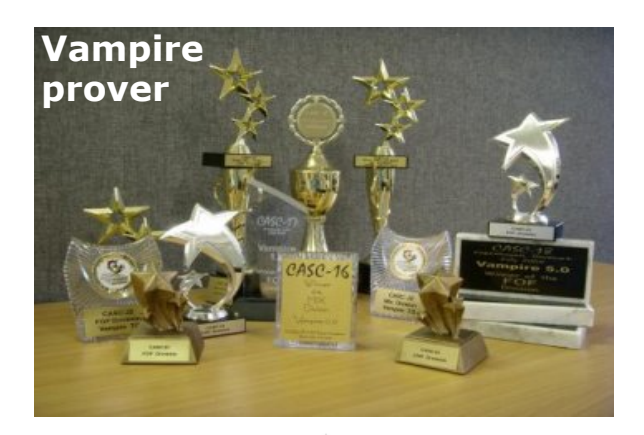

Program Analysis 

Symbolic Computation

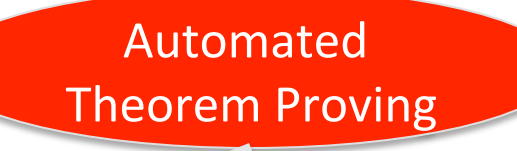

## **My Research** funded by:

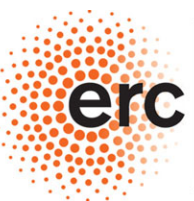

**European Research Council** 

**Supporting top researchers** from anywhere in the world

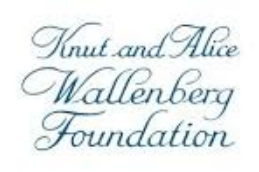

WALLENBERG **ACADEMY FELLOWS** 

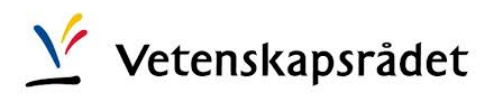

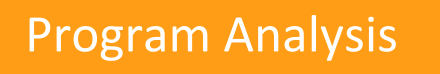